## **SIEMENS**

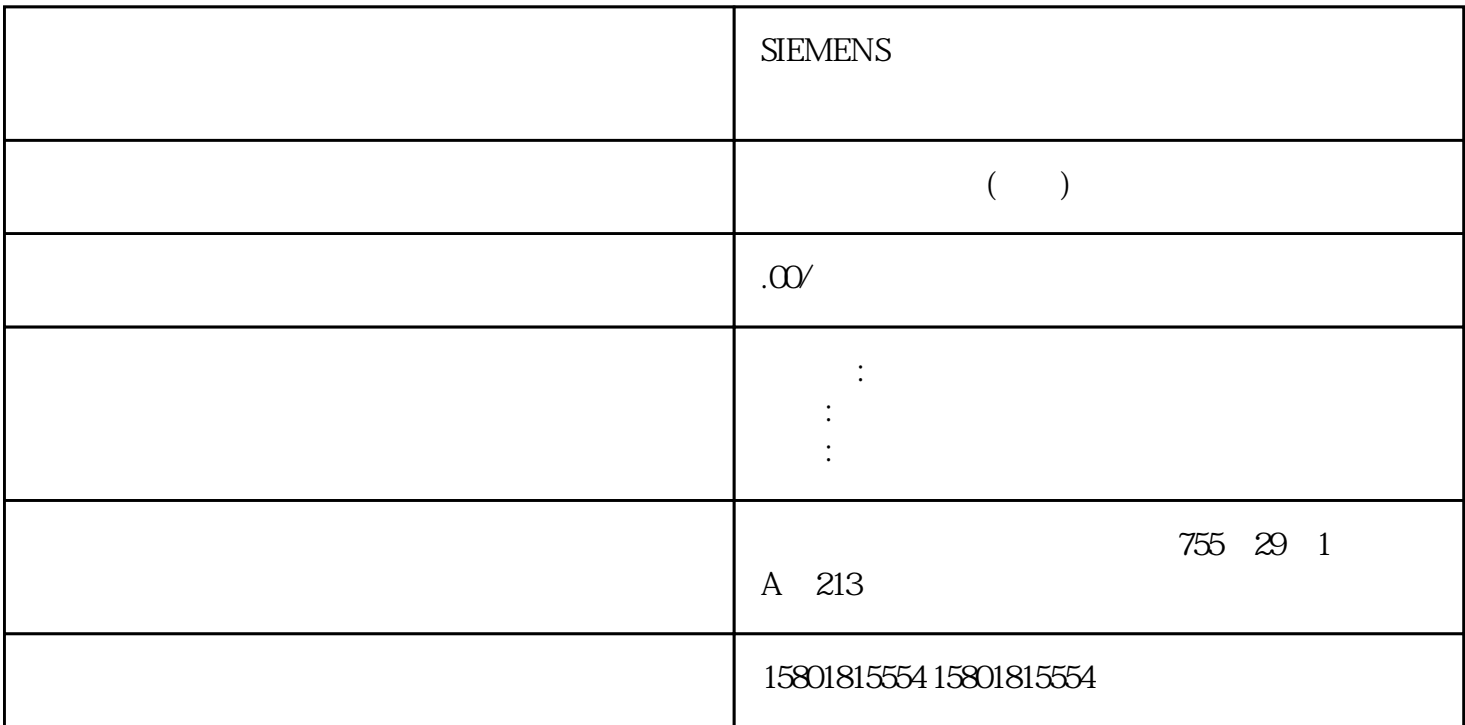

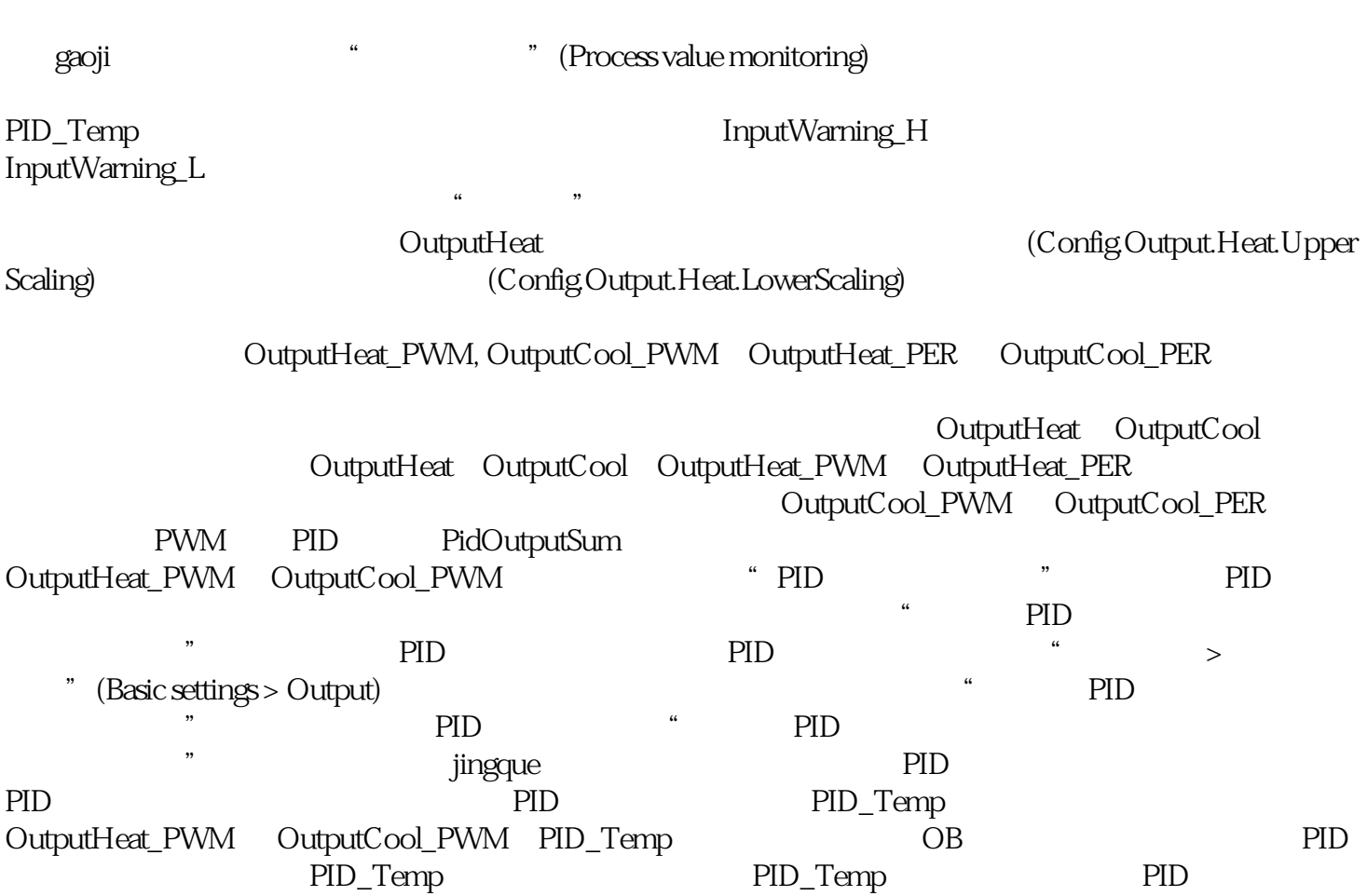

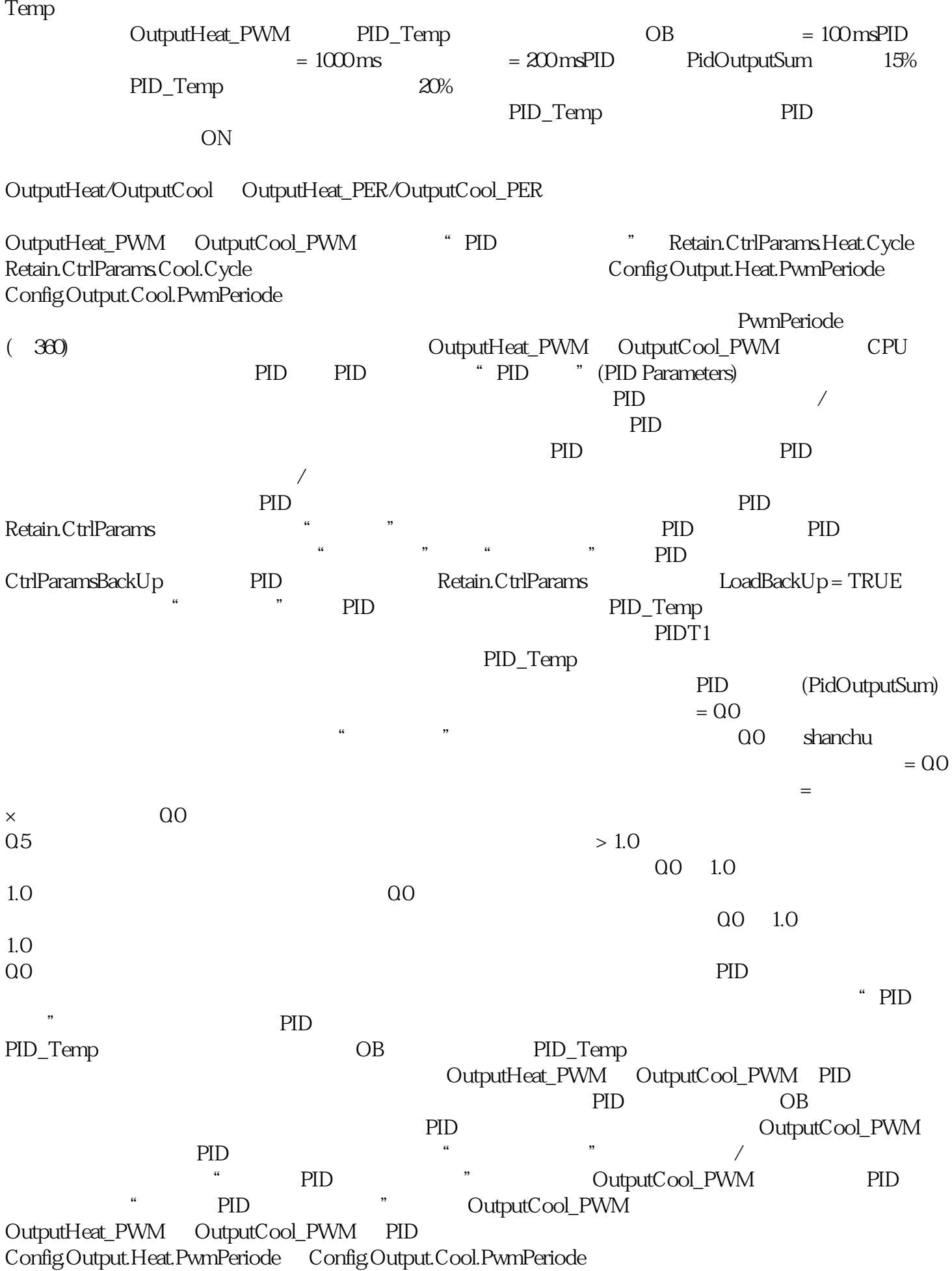

 $\frac{a}{a}$  ,  $\frac{a}{a}$  ,  $\frac{a}{b}$  ,  $\frac{a}{b}$  ,  $\frac{b}{c}$  PID\_

, provided a proposition  $\text{PID}$ 

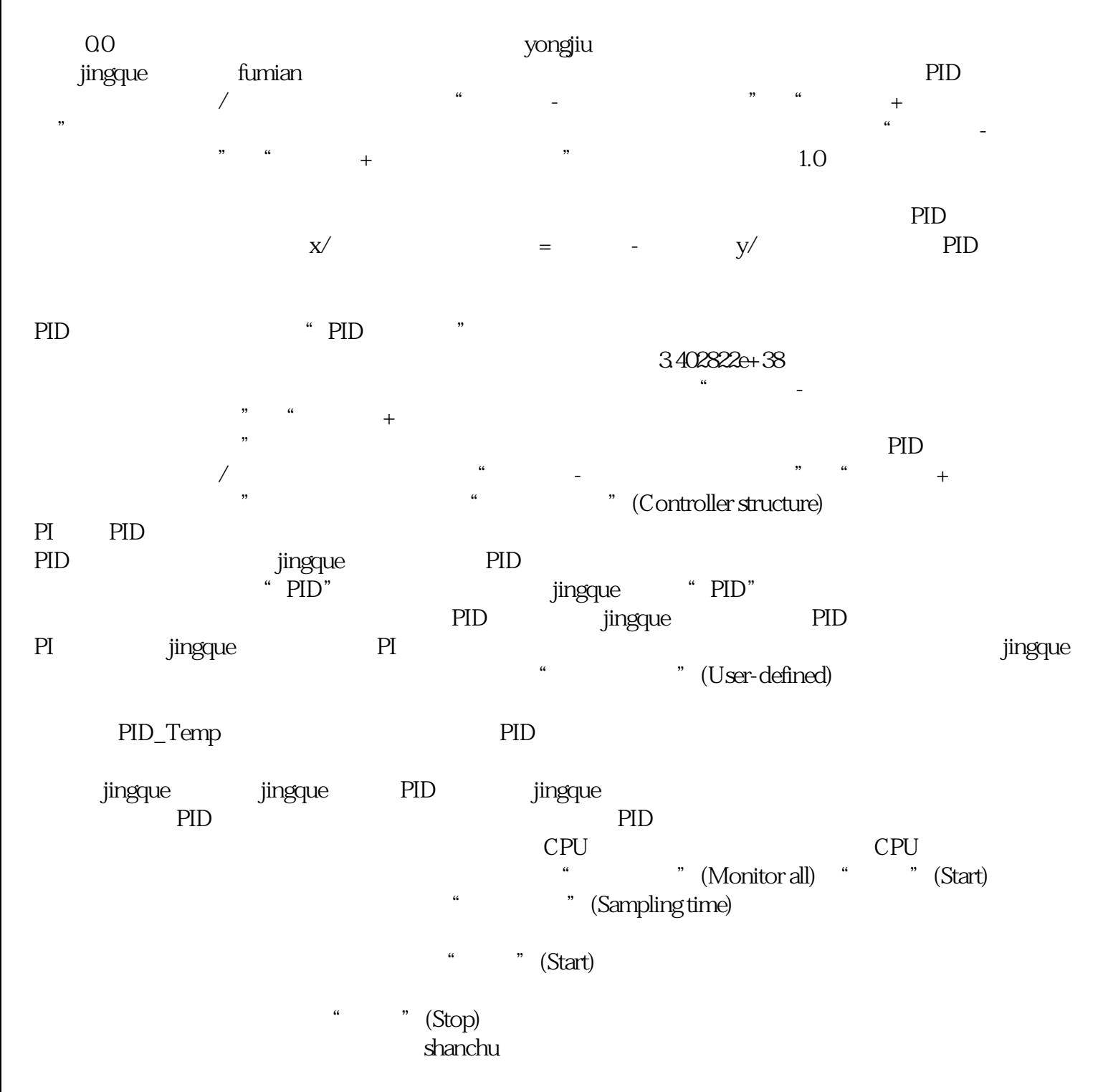